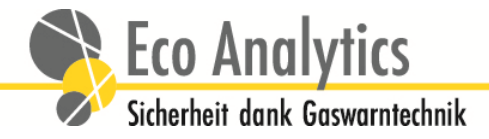

## **1. Webseite wird nicht aufgeschalten**

Wird die Seite <u>http://ausschreibungstext.ecoanalytics.ch/</u> nach Anwahl des Buttons nicht aufgeschaltet, so besteht die Möglichkeit dass die Seite von den Sicherheitseinstellungen ihrer IT-Abteilung geblockt wird. Nehmen Sie kurz Rücksprache mit der IT-Abteilung und fragen Sie nach, ob die Seite frei gegeben werden kann (Whitelist).

## **2. Welche Browser werden unterstützt**

Im generellen funktioniert die Browser-App mit den Browsern Internet Explorer, Firefox, Safari, etc. Der Browser muss lediglich so konfiguriert sein dass dieser den JasaScript-Code erlaubt. In der Regel sind die Browser bereits so konfiguriert, da die meisten Webseiten Java-Script verwenden. Sollte die bei Ihnen nicht der Fall sein so muss die entsprechende Einstellung vorgenommen werden (siehe Tabelle).

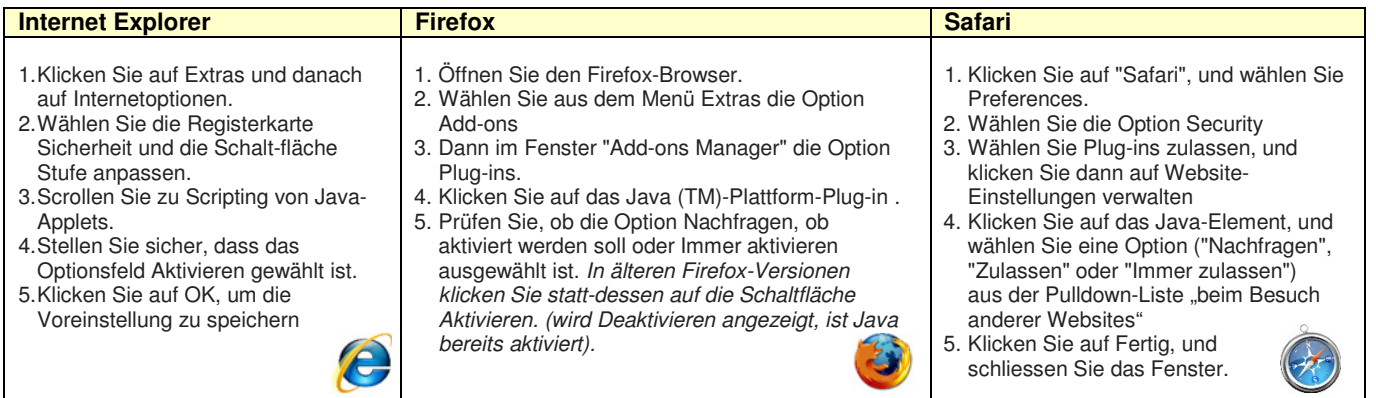

Eco Analytics AG Weidenweg 17 CH-4310 Rheinfelden Tel +41 61 827 94 00 Fax +41 61 827 94 04 info@ecoanalytics.ch www.ecoanalytics.ch